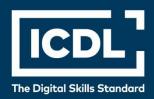

## **ICDL** Professional

# DATA ANALYTICS - FOUNDATION

Syllabus 1.0

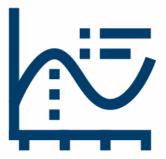

**Syllabus Document** 

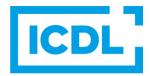

#### **Purpose**

This document details the syllabus for the Data Analytics – Foundation module. The syllabus describes, through learning outcomes, the knowledge and skills that a candidate for the Data Analytics - Foundation module should possess. The syllabus also provides the basis for the theory and practice-based test in this module.

#### Copyright © 1997 - 2019 ICDL Foundation

All rights reserved. No part of this publication may be reproduced in any form except as permitted by ECDL Foundation. Enquiries for permission to reproduce material should be directed to ECDL Foundation.

#### **Disclaimer**

Although every care has been taken by ECDL Foundation in the preparation of this publication, no warranty is given by ECDL Foundation, as publisher, as to the completeness of the information contained within it and neither shall ECDL Foundation be responsible or liable for any errors, omissions, inaccuracies, loss or damage whatsoever arising by virtue of such information or any instructions or advice contained within this publication. Changes may be made by ECDL Foundation at its own discretion and at any time without notice.

### **Data Analytics - Foundation Module**

This module sets out essential knowledge and skills relating to data analytics concepts, statistical analysis, data set preparation, data set summarisation and data visualization.

#### **Module Goals**

Successful candidates will be able to:

- Understand the key concepts relating to the application of data analytics in business.
- Understand and apply key statistical analysis concepts.
- Import data into a spreadsheet and prepare it for analysis using data cleansing and filtering techniques.
- Summarise data sets using pivot tables and pivot charts.
- Understand and apply data visualization techniques and tools.
- Create and share reports and dashboards in a data visualization tool.

| CATEGORY                               | SKILL SET                 | REF.  | TASK ITEM                                                                                                    |
|----------------------------------------|---------------------------|-------|----------------------------------------------------------------------------------------------------|
| 1 Concepts and<br>Statistical Analysis | 1.1 Key Concepts          | 1.1.1 | Identify the main types of data analytics: descriptive, diagnostic, predictive, prescriptive, quantitative, qualitative.                                      |
|                                        |                           | 1.1.2 | Outline the business benefits of data analytics: identifies patterns/trends, improves efficiency, supports decision making, presents information effectively. |
|                                        |                           | 1.1.3 | Identify the main phases of data analysis: business understanding, data understanding, data preparation, modelling, evaluation, deployment.                   |
|                                        |                           | 1.1.4 | Recognise data protection considerations when analysing data like: anonymise personal data if possible, comply with applicable data protection regulations.   |
|                                        | 1.2 Statistical Analysis  | 1.2.1 | Describe measures of central tendency of a data set: mean, median, mode.                                                                                      |
|                                        |                           | 1.2.2 | Calculate the central tendency value of a data set using a function: mean, median, mode.                                                                      |
|                                        |                           | 1.2.3 | Describe measures of variation of a data set: quartiles, variance, range.                                                                                     |
|                                        |                           | 1.2.4 | Calculate the variation of a data set: quartile, variance, range.                                                                                             |
| 2 Data Set Preparation                 | 2.1 Importing,<br>Shaping | 2.1.1 | Import data into a spreadsheet application: .csv file, spreadsheet, website table, database table.                                                            |
|                                        |                           | 2.1.2 | Remove duplicate data.                                                                                                    |

| CATEGORY                    | SKILL SET                                | REF.  | TASK ITEM                                                                                                    |
|-----------------------------|------------------------------------------|-------|----------------------------------------------------------------------------------------------------|
|                             |                                          | 2.1.3 | Validate that given values belong to a reference data set using the vlookup function.                                                                                                    |
|                             |                                          | 2.1.4 | Validate that given values belong to a specified range using one or more if functions.                                                                                                    |
|                             |                                          | 2.1.5 | Extract values from a string using text functions: left, right, len, mid, find.                                                                                                    |
|                             | 2.2 Filtering                            | 2.2.1 | Format a data set as a built-in table.                                                                                                    |
|                             |                                          | 2.2.2 | Insert and use table slicers.                                                                                                    |
| 3 Data Set<br>Summarisation | 3.1 Pivot Table Data<br>Aggregation      | 3.1.1 | Change the method of aggregation for a value: sum, average, count, minimum, maximum.                                                                                                    |
|                             |                                          | 3.1.2 | Display multiple aggregation values.                                                                                                    |
|                             |                                          | 3.1.3 | Display values as: % calculation, difference from specific values, running total, ranked.                                                                                                    |
|                             | 3.2 Pivot Table<br>Frequency<br>Analysis | 3.2.1 | Automatically, manually group data and rename groups.                                                                                                    |
|                             |                                          | 3.2.2 | Ungroup data.                                                                                                    |
|                             | 3.3 Filtering Pivot<br>Tables            | 3.3.1 | Use the report filter.                                                                                                    |
|                             |                                          | 3.3.2 | Insert and use slicers to filter single, multiple pivot tables.                                                                                                    |
|                             |                                          | 3.3.3 | Insert and filter a timeline.                                                                                                    |
|                             | 3.4 Using Pivot Charts                   | 3.4.1 | Insert a pivot chart for an existing pivot table.                                                                                                    |
|                             |                                          | 3.4.2 | Create a pivot chart from fields in a data set.                                                                                                    |
| 4 Data Visualization        | 4.1 Concepts and<br>Setup                | 4.1.1 | Understand the concept of data visualization using reports and dashboards. Outline common visualizations like: charts, key performance indicators (KPIs), maps.                              |
|                             |                                          | 4.1.2 | Recognise common data visualization tools and their functions like: visualise data, publish and share business intelligence.                                                                 |
|                             |                                          | 4.1.3 | Understand good design practice in reports and dashboards like: clean and uncluttered layout, descriptive titles, consistent fonts and colour, use of colour for emphasis and understanding. |
|                             |                                          | 4.1.4 | Import a data set from a spreadsheet into a data visualization tool and save the file.                                                                                                    |
|                             | 4.2 Visualization                        | 4.2.1 | Create tables in a report.                                                                                                    |
|                             |                                          | 4.2.2 | Visualise data as a chart: column, bar, line, pie.                                                                                                    |

| CATEGORY | SKILL SET                     | REF.  | TASK ITEM                                                                                                    |
|----------|-------------------------------|-------|----------------------------------------------------------------------------------------------------|
|          |                               | 4.2.3 | Apply, edit font and background conditional formatting to show: high/low values, above/below average values. |
|          |                               | 4.2.4 | Apply, edit data bars.                                                                                       |
|          |                               | 4.2.5 | Apply, edit visual level filters.                                                                            |
|          | 4.3 Publishing and<br>Sharing | 4.3.1 | Publish a report.                                                                                            |
|          |                               | 4.3.2 | Create a dashboard.                                                                                          |
|          |                               | 4.3.3 | Share a report, dashboard using a link. Share a report to web.                                               |